# Client-side Networking CSE 333

**Instructor:** Hannah C. Tang

#### **Teaching Assistants:**

Deeksha Vatwani Hannah Jiang Jen Xu

Leanna Nguyen Nam Nguyen Sayuj Shahi

Tanay Vakharia Wei Wu Yiqing Wang

Zohar Le

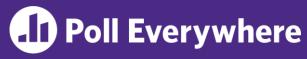

• Write code to populate a sockaddr\_in6 (IPv6) with 198.35.26.96 (::ffff:c6:23:1a:60)

```
#include <arpa/inet.h>
int main(int argc, char **argv) {
   struct sockaddr_in6 sa;

   return EXIT_SUCCESS;
}
```

CSE333, Spring 2024

#### **Administrivia**

Potential strike tomorrow!

- Course logistics:
  - Please land your HW3 code regardless of whether it works today so I can figure out contingency plans
  - For now, assume HW3 is due on Wed night (as scheduled)
  - Ex15 will be due Friday
    - Change from originally announced deadline!
- Go easy on striking TAs, and go easy on yourselves

#### **Lecture Outline**

- Finish IP addresses and DNS
- Reading/writing to a socket

#### **Socket API: Client TCP Connection**

- There are five steps:
  - 1) Figure out the IP address and port to connect to
  - 2) Create a socket
  - 3) connect () the socket to the remote server
  - 4) read() and write() data using the socket
  - 5) Close the socket

# Step 1: DNS Lookup

- (from last time; details/examples in sections yesterday)
- \* See dnsresolve.cc

#### **Step 2: Creating a Socket**

- int socket(int domain, int type, int protocol);
  - Creating a socket doesn't bind it to a local address or port yet
  - Returns file descriptor or -1 on error

socket.cc

```
#include <arpa/inet.h>
#include <stdlib.h>
#include <string.h>
#include <unistd.h>
#include <iostream>
int main(int argc, char** argv) {
  int socket fd = socket(AF INET, SOCK STREAM, 0);
  if (socket fd == -1) {
     std::cerr << strerror(errno) << std::endl;</pre>
     return EXIT FAILURE;
  close(socket fd);
  return EXIT SUCCESS;
```

#### **Step 3: Connect to the Server**

- The connect() system call establishes a connection to a remote host
  - - sockfd: Socket file description from Step 2
    - addr and addrlen: Usually from one of the address structures returned by getaddrinfo in Step 1 (DNS lookup)
    - Returns 0 on success and -1 on error
- connect() may take some time to return
  - It is a blocking call by default
  - The network stack within the OS will communicate with the remote host to establish a TCP connection to it
    - This involves ~2 round trips across the network

## How long are two "round trips"

- Remember this table?
  - Exact numbers change somewhat over time, but you should know the order-of-magnitudes here

#### Numbers Everyone Should Know

```
L1 cache reference
                                                 0.5 \, \text{ns}
Branch mispredict
                                                 5 ns
L2 cache reference
                                                 7 ns
Mutex lock/unlock
                                                25 ns
Main memory reference
                                               100 ns
                                             3,000 ns
Compress 1K bytes with Zippy
                                           20,000 ns
Send 2K bytes over 1 Gbps network
Read 1 MB sequentially from memory
                                           250,000 ns
                                           500,000 ns
Round trip within same datacenter
Disk seek
                                       10,000,000 ns
Read 1 MB sequentially from disk
                                       20,000,000 ns
                                       150,000,000 ns
Send packet CA->Netherlands->CA
```

### **Connect Example**

\* See connect.cc

```
// Get an appropriate sockaddr structure.
struct sockaddr storage addr;
size t addrlen;
LookupName (arqv[1], port, &addr, &addrlen);
// Create the socket.
int socket fd = socket(addr.ss family, SOCK STREAM, 0);
if (socket fd == -1) {
  cerr << "socket() failed: " << strerror(errno) << endl;</pre>
 return EXIT FAILURE;
// Connect the socket to the remote host.
int res = connect(socket fd,
                   reinterpret cast<sockaddr*>(&addr),
                   addrlen);
if (res == -1) {
  cerr << "connect() failed: " << strerror(errno) << endl;</pre>
```

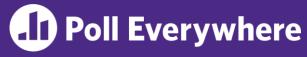

- \* How do we error check read() and write()?
- A. ferror()
- B. Return value less than expected
- C. Return value of 0 or NULL
- D. Return value of -1
- E. We're lost...

# Step 4: read()

- If there is data that has already been received by the network stack, then read will return immediately with it
  - read() might return with less data than you asked for
- If there is no data waiting for you, by default read () will block until something arrives
  - This might cause deadlock!
  - Can read() return 0?

# Step 4: write()

- \* write() enqueues your data in a send buffer in the OS and then returns
  - The OS transmits the data over the network in the background
  - When write() returns, the receiver probably has not yet received the data!
- If there is no more space left in the send buffer, by default write() will block

## Read/Write Example

```
while (1) {
  int wres = write (socket fd, readbuf, res);
  if (wres == 0) {
    cerr << "socket closed prematurely" << endl;</pre>
    close(socket fd);
   return EXIT FAILURE;
  if (wres == -1) {
    if (errno == EINTR)
      continue;
    cerr << "socket write failure: " << strerror(errno) << endl;</pre>
    close(socket fd);
    return EXIT FAILURE;
 break;
```

- \* See sendreceive.cc
  - Demo

### Step 5: close()

```
 int close(int fd);
```

- Nothing special here it's the same function as with file I/O
- Shuts down the socket and frees resources and file descriptors associated with it on both ends of the connection

#### Extra Exercise #1

- Write a program that:
  - Reads DNS names, one per line, from stdin
  - Translates each name to one or more IP addresses
  - Prints out each IP address to stdout, one per line